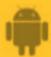

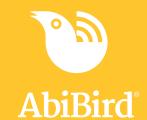

# Howto

## Check AbiSensor Status and Rename AbiSensor

You can check the last time the AbiSensor sent an update to the app; the battery level; and whether the AbiSensor is connected to the network (on or off line). On the same page, you can rename your AbiSensor – perhaps you have moved it to a different location.

To check the AbiSensor's status and rename an AbiSensor, you need to:

- 1. Access Status page
- 2. Check AbiSensor status
- 3. Rename AbiSensor

#### Step 1: Access Status page

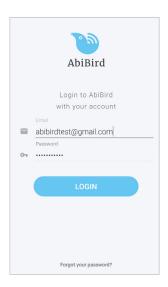

Login to the AbiBird app with your username (email) and password. The *Devices* page will open.

**NOTE:** If you are already in the AbiBird app you can access the *Devices* page by selecting the **Back arrow** (top left) repeatedly until the *Devices* page opens.

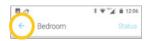

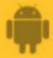

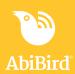

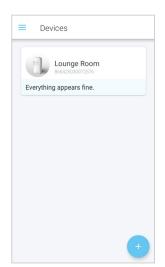

On the *Devices* page, select the AbiSensor you want to check or rename.

The AbiSensor's graph page will open.

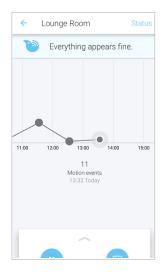

The AbiSensor's graph page has the name of the AbiSensor at the top of the page.

On the AbiSensor's graph page, select **Status** (top right). The *Status* page will open.

#### **Step 2: Check AbiSensor status**

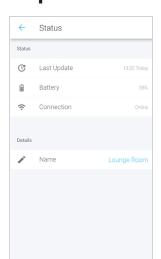

On the *Status* page, you can check:

- The time and date of the **Last update** from the AbiSensor.
- The percentage of **Battery** power the AbiSensor has left.
- The status of the **Connection** to the AbiSensor on or off line.

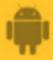

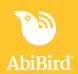

#### **Step 3: Rename AbiSensor**

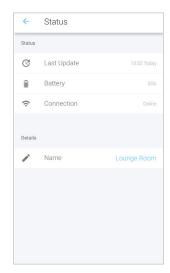

From the Status page, you can rename your AbiSensor.

To rename the AbiSensor, under *Details*, select the **Name** of the AbiSensor.

The *Update name* pop-up will open.

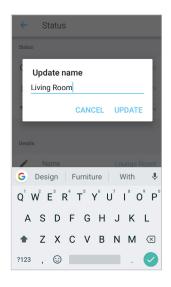

In the *Update name* pop-up, type a new name for your AbiSensor and select **UPDATE**.

The AbiSensor's graph page will open.

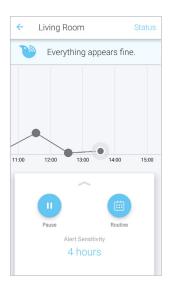

The AbiSensor's graph page will update and show the new name of the AbiSensor at the top of the page. (This may take a few seconds).

To return to *Devices* page, select the **Back Arrow** (top left).

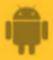

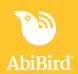

#### That's it!

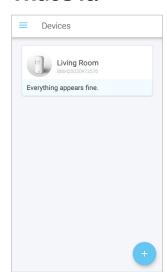

You have renamed your AbiSensor.

Working in the app, you have:

- ${\bf \sqrt{}}$  Checked the status of your AbiSensor
- **▼** Renamed your AbiSensor